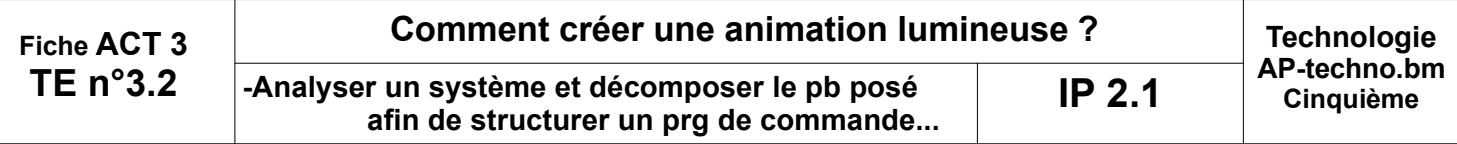

## **Mise en situation :**

• FlashProg est un triangle de sécurité portatif programmable. Il est destiné à signaler la présence d'un piéton la nuit.

· Son module électronique dispose de trois sorties effecteurs indépendantes constitués par trois LED et deux entrées constituées par un capteur photosensible (LDR) et un bouton poussoir

• Le module fait flasher les3 DEL haute luminosité visibles à plus de 100 mètres.

• La programmation du module permet de créer une grande variété de séquences d'allumage des DEL.

## **Nous allons procéder à la PROGRAMMATION de FLASHPROG...**

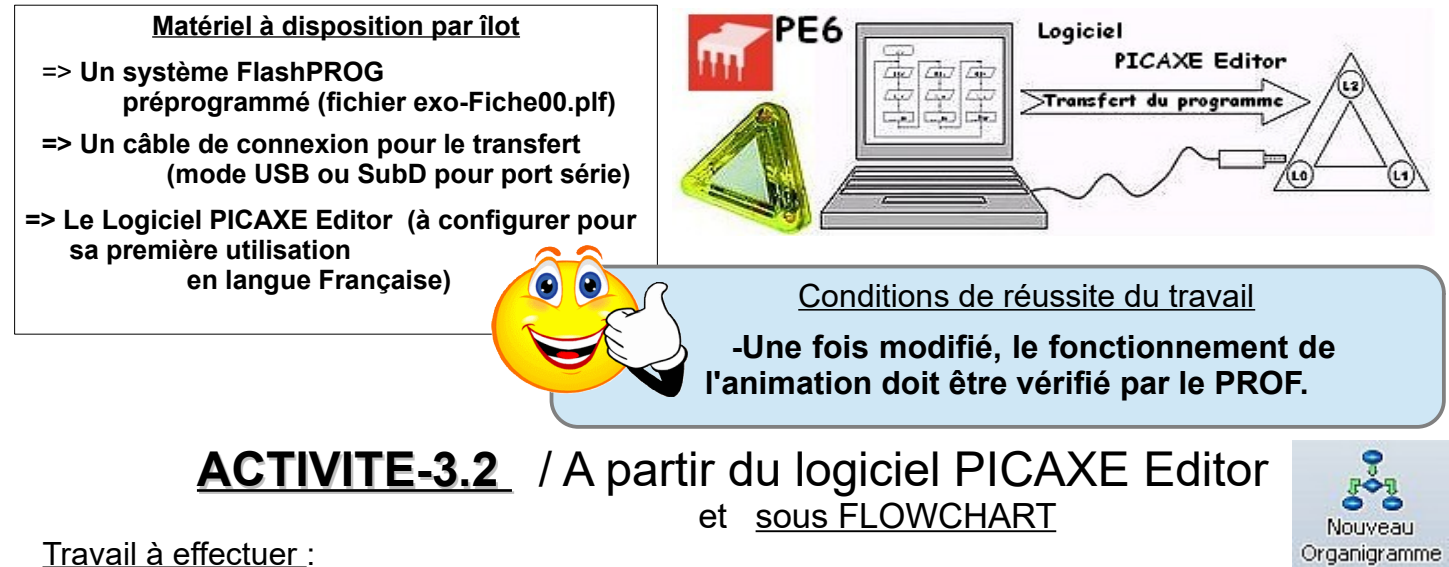

Travail à effectuer :

**1°)- Procéder à la configuration du logiciel (**langue / Port de communication / processeur**) ?**

## **2°)- Télécharger et ouvrir le fichier exo-ACT32.plf ?**

## **3°)- Rectifier le LOGIGRAMME selon la représentation ci-dessous, puis reboucler indéfiniment l'animation grace à l'outil LIGNE comme sur l'illustration ?**

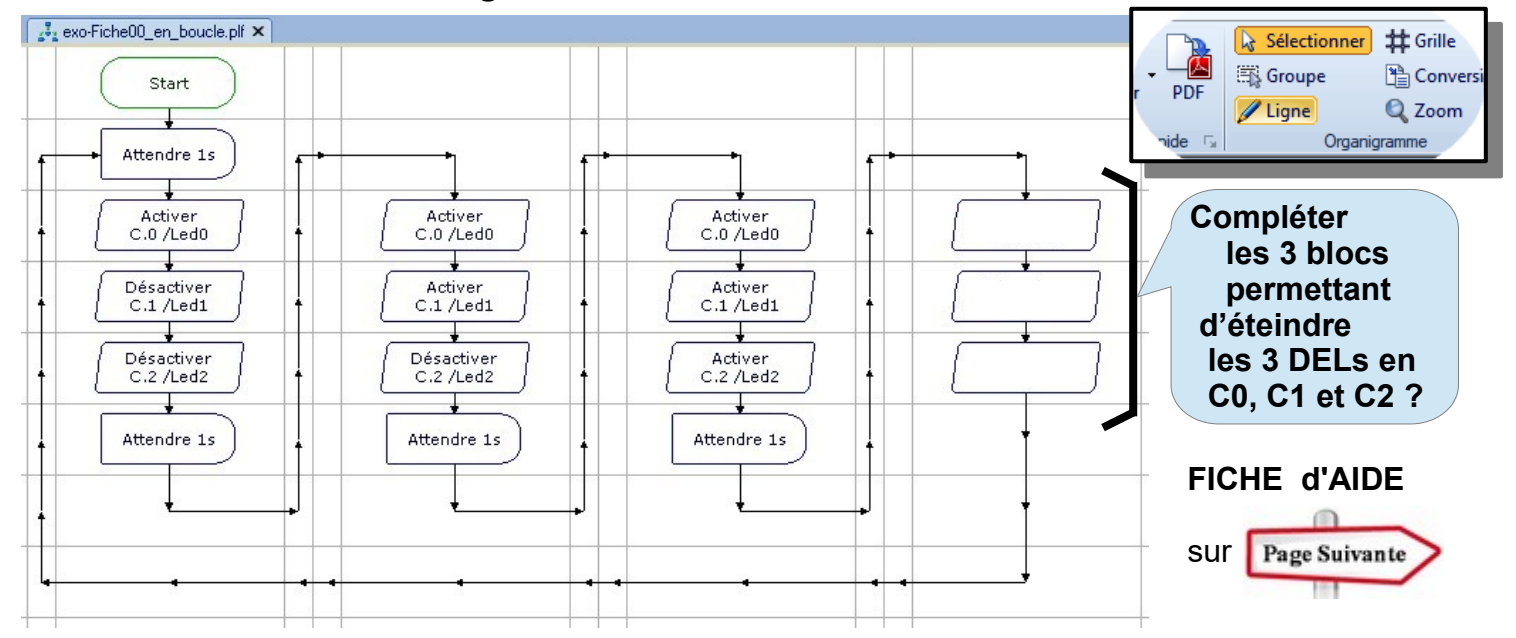